#### **Cadeia de Caracteres**

- Em C uma cadeia de caracteres (string) é implementada como um vetor do tipo char.
- Variáveis do tipo char são usadas para armazenar um caracter (tamanho = 1 byte).
- Caracteres literais são representados por aspas simples:

```
char c1 = 'a';char c2 = 'A';
```
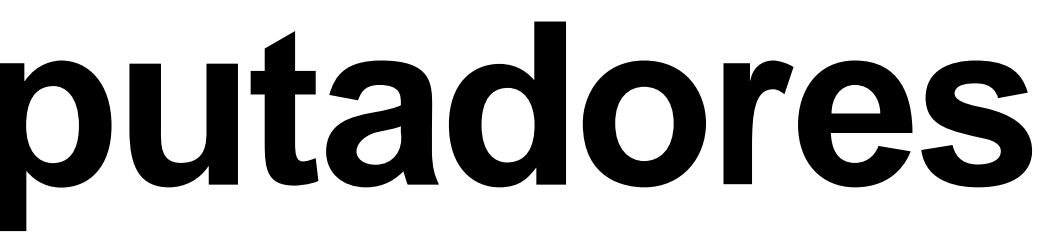

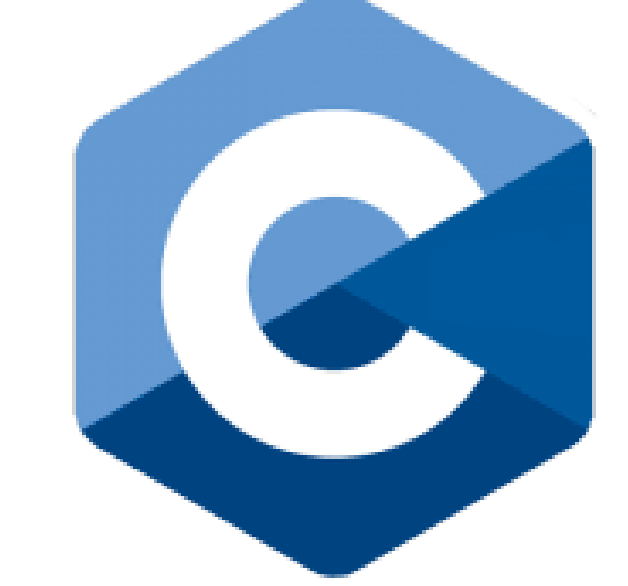

### **Programação de Computadores Linguagem C Cadeia de Caracteres**

- Variáveis do tipo char podem receber valores literais do tipo caractere ou também valores inteiros
- Que representam o caractere correspondente, conforme o sistema de codificação adotado. **Lembram da tabela ASCII?**
- Assim, variáveis do tipo char podem também ter seu valor comparado com inteiros.

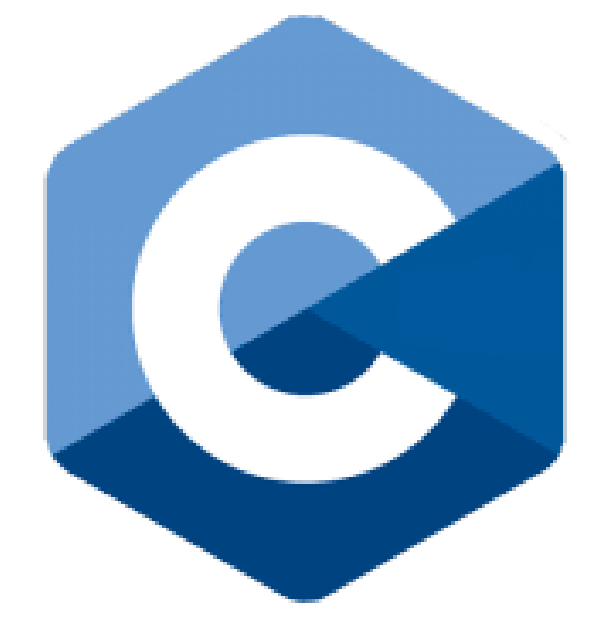

## **Tabela ASCII**

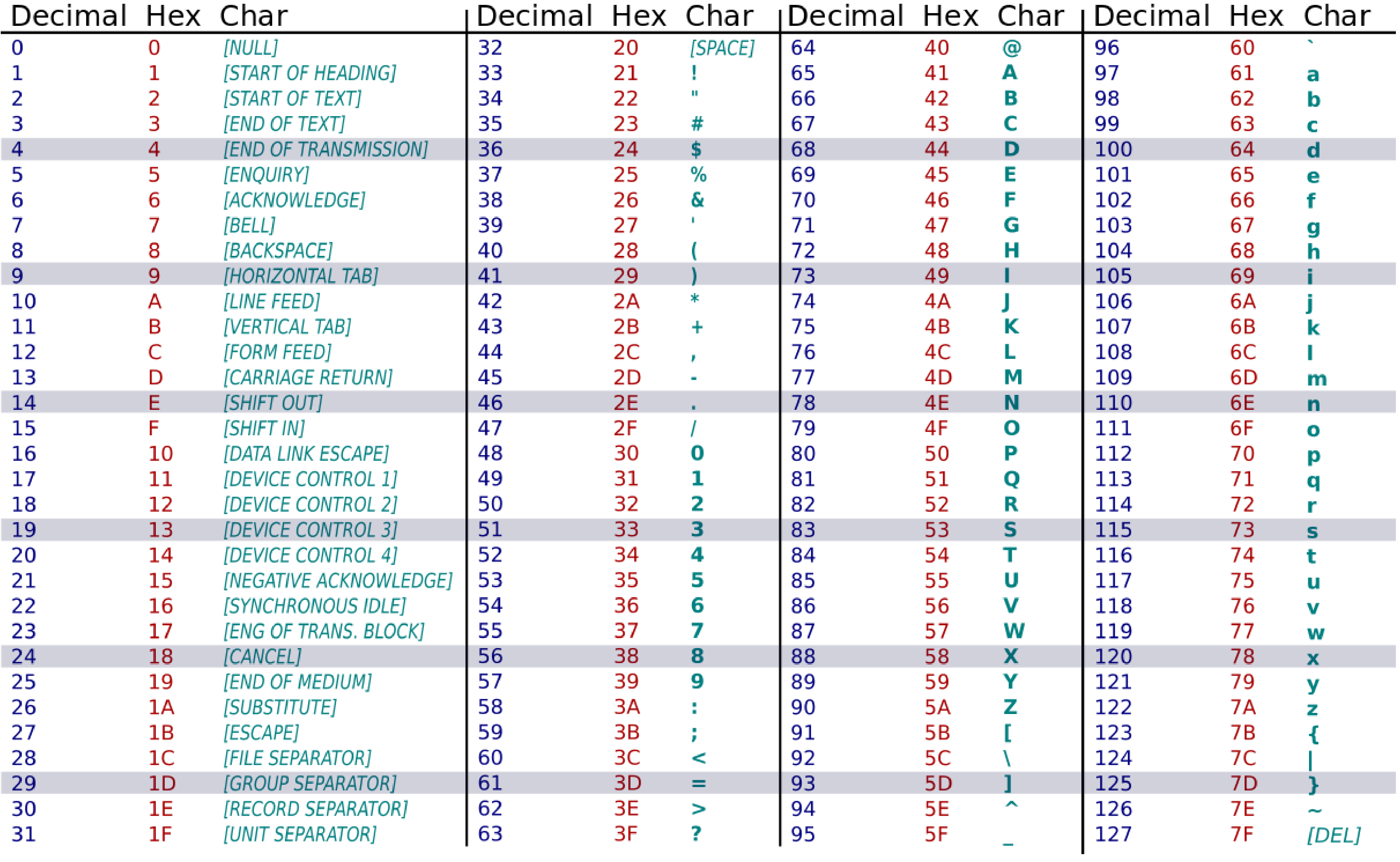

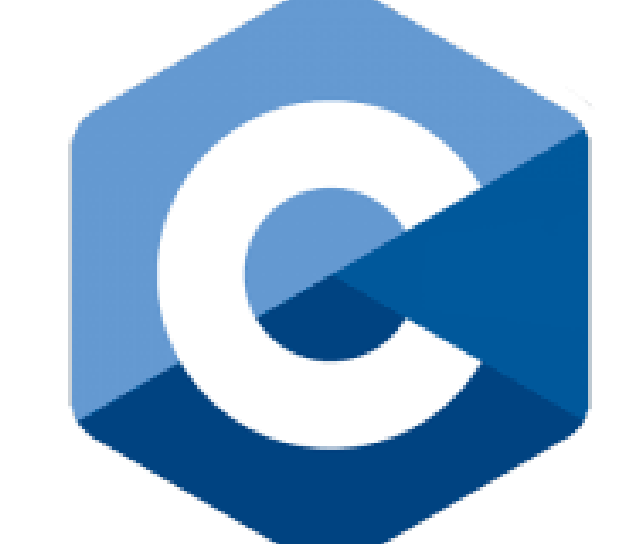

### **Programação de Computadores Linguagem C Cadeia de Caracteres**

• Exemplo:

#### Crie um programa em C que imprime o código (em decimal) relativo a um

caractere digitado pelo usuário.

for (int ch = 48; ch <= 57; ch++) { printf("%c \t %d \t %x \n", ch, ch, ch); } for (int ch = 65; ch <= 122; ++ch) { printf("%c \t %d \t %x \n", ch, ch, ch); } }

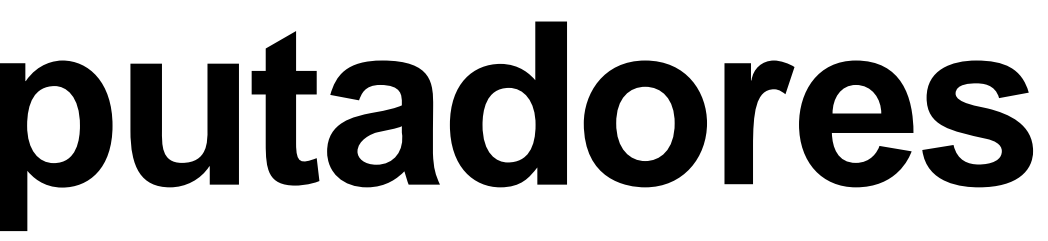

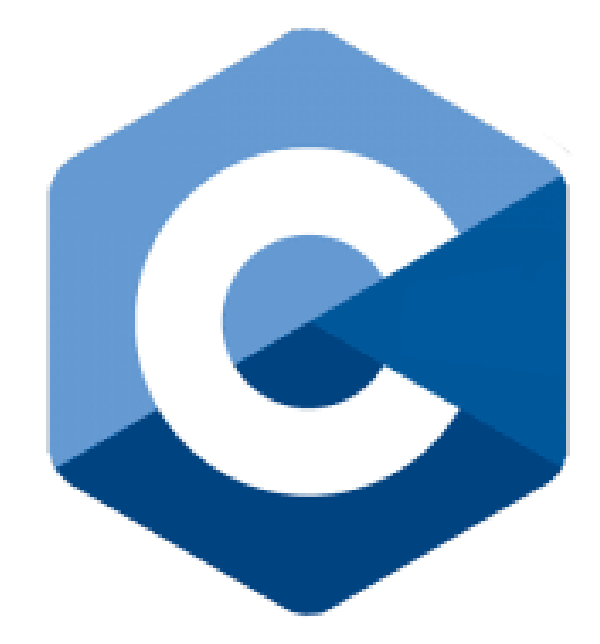

### **Linguagem C**

#### **Cadeia de Caracteres**

- Cadeias de caracteres são simplesmente arrays/vetores de caracteres que terminam com o caractere '\0':
- O caractere especial '\0' indica o final da cadeia de caracteres
- Note que para armazenar 10 caracteres precisamos de 11 posições. Uma posição adicional para o caractere '\0'
- Estas cadeias são também chamadas de strings

{

```
int main()
    char chs[30];
    int i = 0;char ch = getchar();
    while(ch != '\n'){
        chs[i++] = ch;ch = getchar();
    }
    chs[i] = \sqrt{0};
    printf("%s\n",chs);
    return 0;
```
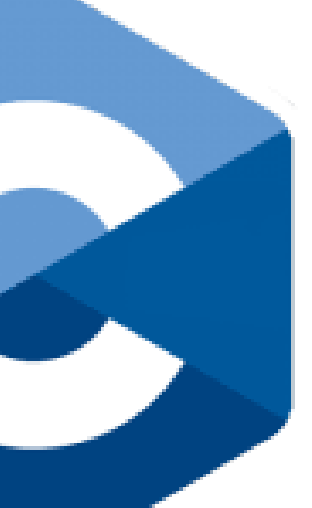

}

### **Exemplos**

Suponha um array de 15 caracteres

• char nome [15]:

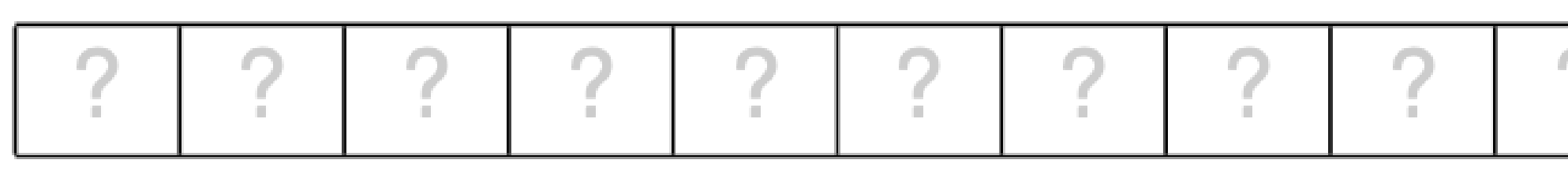

 $\bullet$  scanf("%s", nome); (suponha que o usuário digitou Puca)

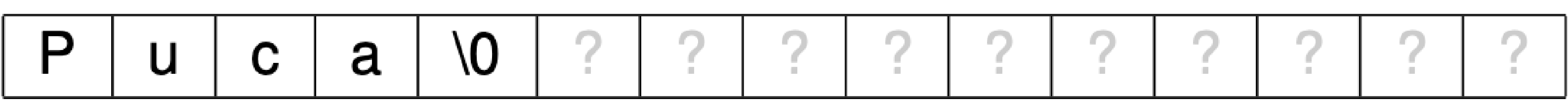

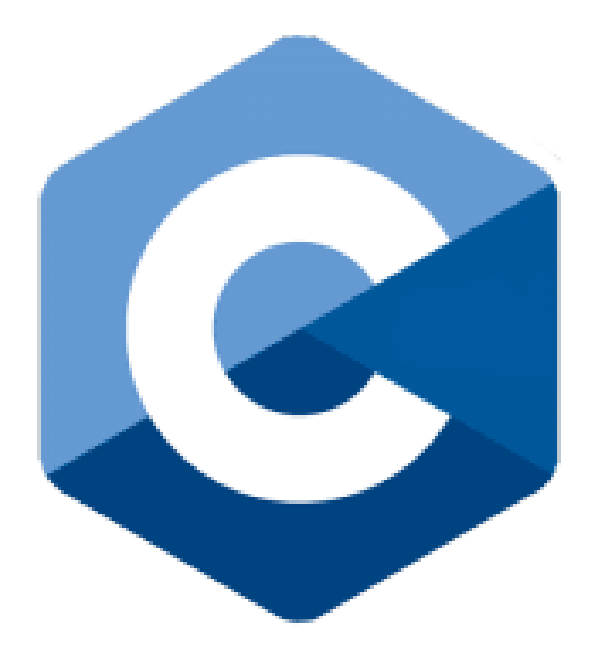

**Operações em cadeia de caracteres**

#### A função **strlen()** (abreviação de string length) é utilizada para calcular o

tamanho de uma string.

#### • Sim, calcular o tamanho: a função percorrerá o array de caracteres em busca

- do caractere '\0' .
- vezes.

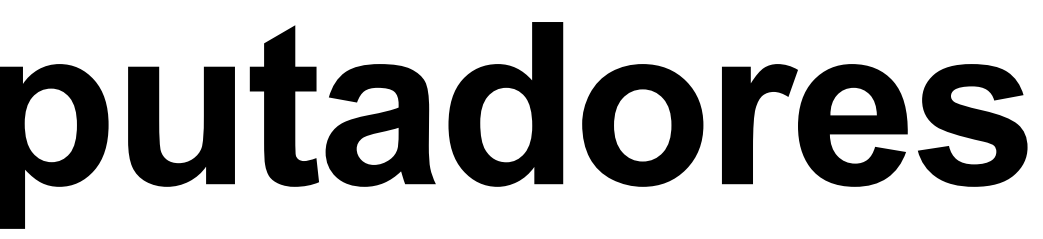

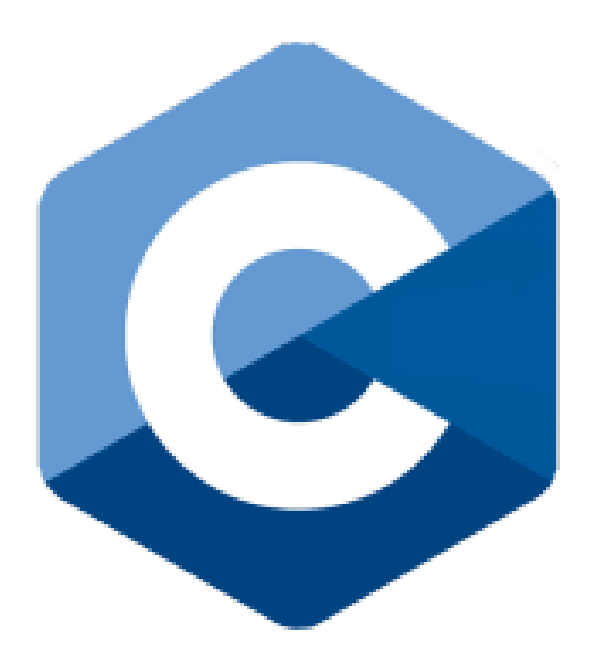

• Lembre-se, portanto, que há um custo elevado em chamar essa função várias

**Operações em cadeia de caracteres**

### A função **strcpy(destino, origem)**

```
/* diretiva */
#include < stdio.h>
#include < string.h>
#define LENGHT 17
                      /* função principal */
main()
   char origem[LENGHT} = "Aqui vamos de novo!",
           destino[LENGHT];strcpy (destino, "constante string");
   printf ("8s\n", destino);strcpy (destino, origem);
   printf ("8s\n', destino);
```
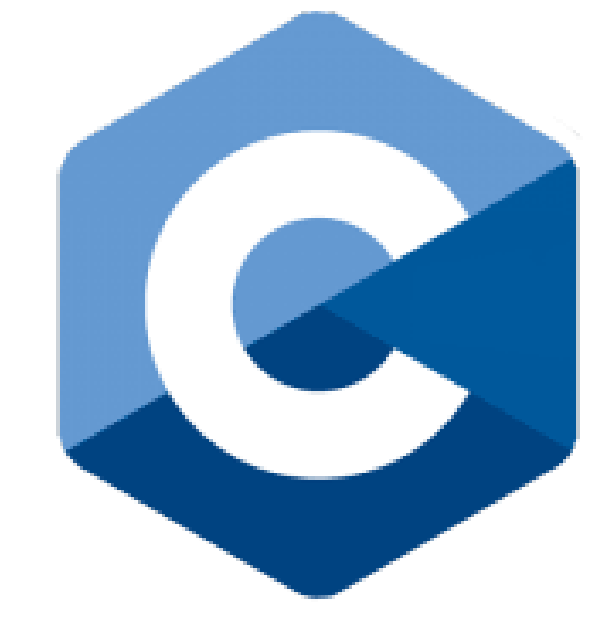

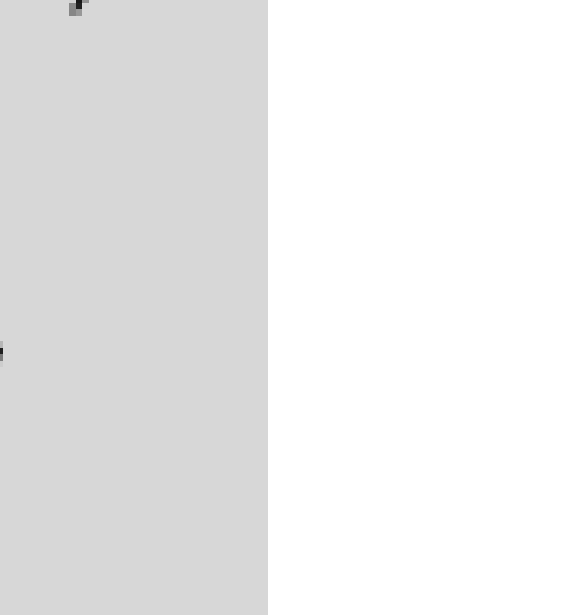

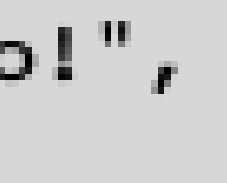

**Operações em cadeia de caracteres**

A função **strcmp(string1,string2)**

string1 e string2:

• A função strcmp devolve um valor inteiro que indica o relacionamento entre

✓Um Um valor menor que zero significa que string1 é menor que string2. ✓valor zero significa que ambas as strings são iguais. ✓Um valor maior que zero significa que string1 é maior que string2.

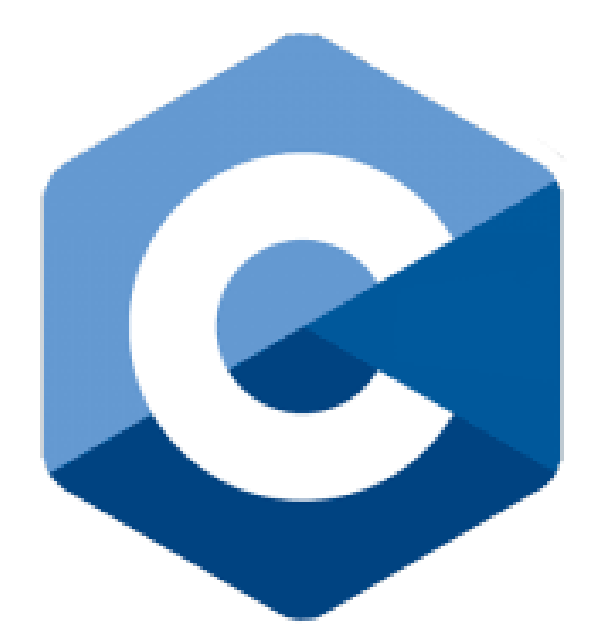

# **Programação de Computadores Linguagem C Operações em cadeia de caracteres**

A função **strcat(string1,string2)**

• Como resultado desse comando, o valor de string2 é anexado ao final de string1. Uma vez que o valor concatenado é realmente armazenado em string1, essa variável deve estar definida com o tamanho adequado para armazenar a string combinada.

#### A função **strcasecmp(string1,string2)**

• Ignora o "case sensitive" (maiúsculas e minúsculas)

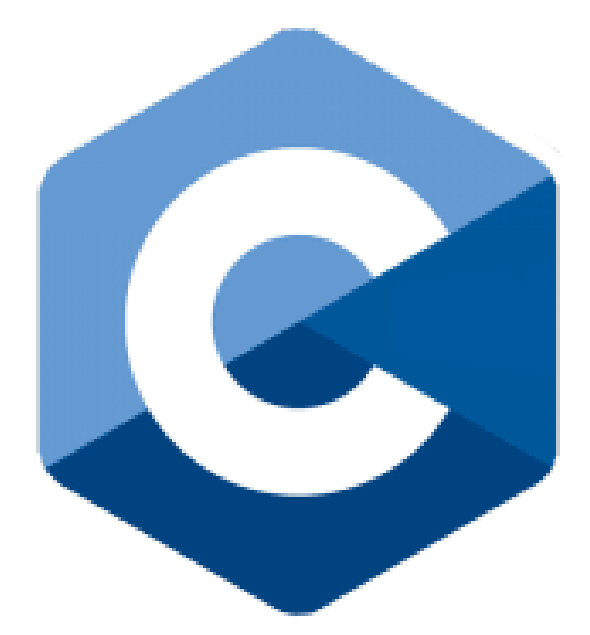

## **Programação de Computadores Linguagem C - strcasecmp(string1,string2)**

```
#include<stdio.h>
#include<string.h>
int main()
{
    char str1[] = {'S','T','R','I','N','G'};
    char *str2 = "string";int result;
    result = strcasecmp(str1, str2);
    if (result == 0)printf("Strings são iguais.\n");
    else if (result < 0)
        printf("\"%s\" é menor que \"%s\"
.\n", str1, str2);
    else
        printf("\"%s\" é maior que \"%s\"
.\n", str1, str2);
    return 0;
```
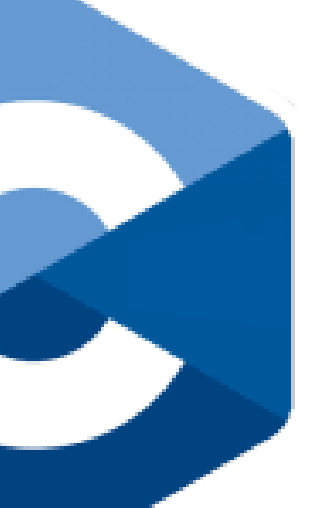

**Comandos de Entrada/Saída**

- **putchar( )** Função <sup>é</sup> usada para exibir um único caractere na saída padrão.
- **puts( )** Função <sup>é</sup> usada para imprimir uma sequência de caracteres (string) na saída padrão. Ela adiciona automaticamente uma nova linha após a string exibida.

```
\#include \lestdio.h>
    char ch = 'A';
    putchar(ch);putchar('\\n');
    puts(mensagem);
```
char mensagem $[] = "Example of  $de$  string"$ ;

return 0;

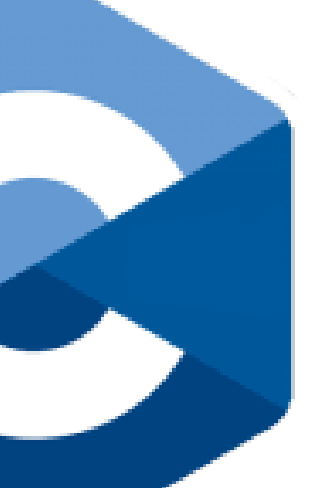

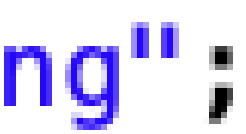

### **Programação de Computadores Linguagem C Comandos de Entrada/Saída**

• **getchar( )** - Essa função é usada para receber um único caractere de entrada do usuário. Ela retorna o caractere lido como um valor int.

char caractere; printf("Digite um caractere: "); caractere =  $getchar()$ ; printf("O caractere digitado foi: %c\n", caractere);

- -

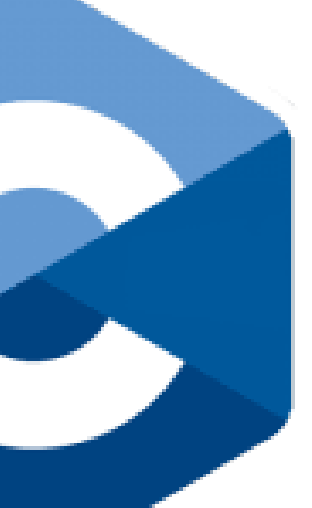

**Comandos de Entrada/Saída**

• **gets( ) e fgets( )** - Essas funções são usadas para receber uma linha de texto (uma sequência de caracteres) do usuário. A função gets( ) está obsoleta e não é recomendada devido a possíveis problemas de segurança. **É preferível usar a função fgets( ), que é mais segura porque permite especificar o tamanho**

char  $none[50]$ ; printf("Digite o seu nome: "); fgets(nome, sizeof(nome), stdin); printf("O <u>seu</u> nome é: %s", nome);

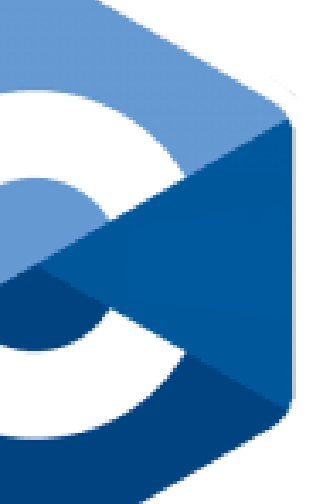

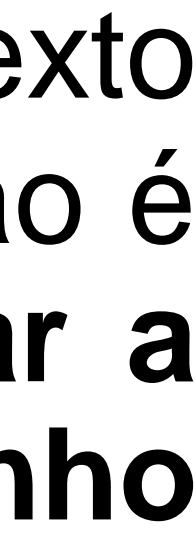

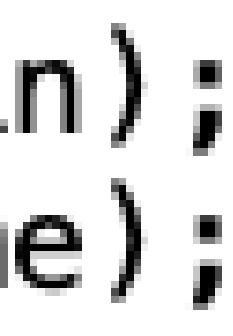

- **máximo da entrada a ser lida.**
- **sizeof( )** Função usada para especificar o tamanho máximo da entrada a ser lida.

```
char palavra[100];
fflush(stdin);//Limpeza do buffer
printf("Digite uma nome:");
scanf ("%100[\hat{\ }\n]", palavra);
printf("Nome: %s\n",palavra);
```